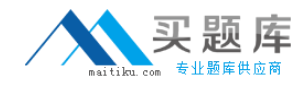

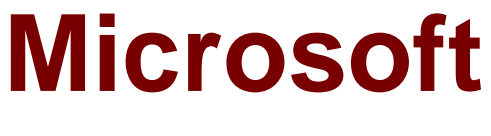

# **Exam 70-647**

# **PRO: Windows Server 2008, Enterprise Administrator**

**Version: 60.0**

**[ Total Questions: 330 ]**

[http://www.maitiku.com QQ:860424807](http://www.maitiku.com)

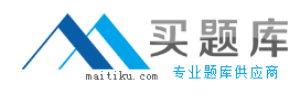

#### **Topic 1, Mixed Questions**

**Question No : 1 - (Topic 1)**

Your network consists of one Active directory domain. The functional level of the domain is Windows Server 2008 R2. Your company has three departments named Sales, Marketing, and Engineering. All users in the domain are in an organizational unit (OU) named AllUsers.

You have three custom applications. You deploy all custom applications by using a Group Policy object (GPO) named AppInstall.

The Sales department purchases a new application that is only licensed for use by the Sales department.

You need to recommend a solution to simplify the distribution of the new application.

The solution must meet the following requirements:

- $\mathscr I$  The application must only be distributed to licensed users.
- $\mathscr{D}$  The amount of administrative effort required to manage the users must remain unaffected.
- $\mathscr{D}$  The three custom applications must be distributed to all existing and new users on the network.

What should you recommend?

**A.** Create a new child domain for each department and link the AppInstall GPO to each child domain. Create a new GPO. Link the new GPO to the Sales domain.

**B.** Create a new child OU for each department. Link the AppInstall GPO to the Marketing OU and the Engineering OU. Create a new GPO. Link the new GPO to the Sales OU. **C.** Create a new group for each department and filter the AppInstall GPO to each group. Create a new GPO. Link the new GPO to the domain. Filter the new GPO to the Sales

group.

**D.** Create a new group for each department. Filter the AppInstall GPO to the Marketing group and the Engineering group. Create a new GPO. Link the new GPO to the domain. Filter the new GPO to the Sales group.

#### **Answer: C**

**Explanation: Explanation/Reference:** 

To ensure that the other applications are distributed to all existing and new users on the network, you need to create a new group for each department and filter the InstallApp GPO

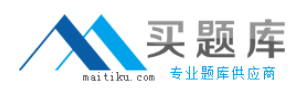

to each group. Filtering allows you to target only specific computers or users. You can create and modify multiple preference items within each GPO, and you can filter each preference item to target only specific computers or users.

Finally to simplify the distribution of the licensed application to the users of the sales department, you need to create and link a new GPO to the domain and filter the new GPO to the Sales group.

You should not filter the InstallApp GPO to the Marketing group and the Development groups only because all the other applications beside the licensed application need to be installed to the Sales department also.

Reference: Group Policy/ Preferences

http://technet2.microsoft.com/windowsserver2008/en/library/3b4568bc-9d3c-4477-807d-2ea149ff06491033.mspx?mfr=true QUESTION NO: 2

Your network contains servers that run Windows Server 2008 R2 and client computers that run Windows 7.

All network routers support IPsec connections. Client computers and servers use IPsec to connect through network routers.

You have two servers named Server1 and Server2. Server1 has Active Directory Certificate Services (AD CS) installed and is configured as a certification authority (CA). Server2 runs Internet Information Services (IIS).

You need to recommend a certificate solution for the network routers. The solution must meet the following requirements:

Use the Simple Certificate Enrollment Protocol (SCEP).

Enable the routers to automatically request certificates.

What should you recommend implementing?

- A. Certification authority Web enrollment services on Server2
- B. Network Device Enrollment Service on Server2
- C. Online Responder service on Server1
- D. Subordinate CA on Server1

Answer: B

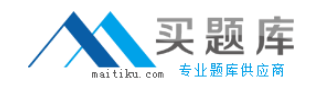

Explanation/Reference:

To recommend a certificate solution for the network routers that would enable the routers to automatically request certificates and that would use Simple Certificate Enrollment Protocol (SCEP), you need to implement Network Device Enrollment Service on Server2.

The Network Device Enrollment Service allows routers and other network devices to obtain certificates based on the Simple Certificate Enrollment Protocol (SCEP) from Cisco Systems Inc.

Reference: Windows Server Active Directory Certificate Services Step-by-Step Guide/ AD CS Technology Review

http://technet2.microsoft.com/windowsserver2008/en/library/f7dfccc0-4f65-4d6f-a801 ae6a87fd174c1033.mspx?mfr=true

# **Question No : 2 - (Topic 1)**

Your network consists of one Active Directory domain.

Your company uses a firewall to connect to the Internet. Inbound TCP/IP port 443 is allowed on the firewall.

You have terminal servers on the internal network. You have one server on the internal network that has Terminal Services Gateway (TS Gateway) deployed. All servers run Windows Server 2008.

You need to recommend a solution that enables remote users to access network resources by using TS Gateway.

What should you recommend?

**A.** Change the firewall rules to permit traffic through port 3389 from the Internet.

**B.** Install the Terminal Services server role with the Terminal Services Web Access (TS Web Access) services role.

**C.** Install the Terminal Services server role with the Terminal Services Session Broker (TS Session Broker) services role.

**D.** Create a Terminal Services connection authorization policy (TS CAP) and a Terminal Services resource authorization policy (TS RAP).

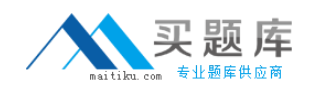

#### **Answer: D**

**Explanation: Explanation/Reference:** 

To implement a solution that enables remote users to access network resources by using TS Gateway, you need to create a Terminal Services connection authorization policy (TS CAP) and a Terminal Services resource authorization policy (TS RAP).

TS CAPs allow you to specify who can connect to a TS Gateway server. Users are granted access to a TS Gateway server if they meet the conditions specified in the TS CAP. You must also create a Terminal Services resource authorization policy (TS RAP). A TS RAP allows you to specify the internal network resources that users can connect to through TS Gateway. Until you create both a TS CAP and a TS RAP, users cannot connect to internal network resources through this TS Gateway server.

Reference: Terminal Services Gateway (TS Gateway) / Why are TS CAPs important?

http://technet2.microsoft.com/windowsserver2008/en/library/9da3742f-699d-4476-b050 c50aa14aaf081033.mspx?mfr=true

# **Question No : 3 - (Topic 1)**

Your network consists of one Active Directory forest that contains one root domain and 22 child domains.

All domain controllers run Windows Server 2003. All domain controllers run the DNS Server service and host Active Directory-integrated zones.

Administrators report that it takes more than one hour to restart the DNS servers.

You need to reduce the time it takes to restart the DNS servers.

What should you do?

**A.** Upgrade all domain controllers to Windows Server 2008.

**B.** Upgrade all domain controllers in the root domain to Windows Server 2008, and then set the functional level for the root domain to Windows Server 2008.

**C.** Deploy new secondary zones on additional servers in each child domain.

**D.** Change the Active Directory-integrated DNS zones to standard primary zones.

## **Answer: A**

**Explanation: Explanation/Reference:** 

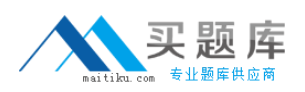

#### Microsoft 70-647 : Practice Test

Sometime DNS server can take an hour or more in companies that have extremely large zones and the DNS data of the company is stored in AD DS. The result is that the DNS server is effectively unavailable to service client requests for the entire time that it takes to load AD DS-based zones. The problem can be solved by upgrading the domain controllers to Windows Server 2008.

This is because a DNS server running Windows Server 2008 now loads zone data from AD DS in the background while it restarts so that it can respond to requests for data from other zones.

Reference: DNS Server Role/ Background zone loading

http://technet2.microsoft.com/windowsserver2008/en/library/533a1cfc-5173-4248-914c-433bd018f66d1033.mspx?mfr=true

# **Question No : 4 - (Topic 1)**

Your network consists of one Active Directory domain. All domain controllers run Windows Server 2008.

You have file servers that run Windows Server 2008. Client computers run Windows Vista and UNIX-based operating systems. All users have both Active Directory user accounts and UNIX realm user accounts. Both environments follow identical user naming conventions.

You need to provide the UNIX-based client computers access to the file servers. The solution must meet the following requirements:

✑ Users must only log on once to access all resources.

 $\mathscr A$  No additional client software must be installed on UNIX-based client computers.

What should you do?

**A.** Create a realm trust so that the Active Directory domain trusts the UNIX realm.

**B.** Install an Active Directory Federation Services (AD FS) server that runs Windows Server 2008 R2

**C.** Enable the subsystem for UNIX-based applications on the file servers. Enable a Network File System (NFS) component on the client computers.

**D.** Enable the User Name Mapping component and configure simple mapping. Enable a Network File System (NFS) component on the servers.

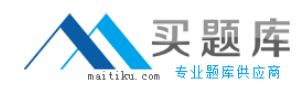

#### **Answer: D**

**Explanation: Explanation/Reference:** 

To provide the UNIX-based client computers access to the file servers, you need to enable the User Name Mapping component and configure simple mapping and also enable a Network File System (NFS) component on the servers.

User Name Mapping (UNM) bridges the gap between the different user identification used in Windows and UNIX worlds. When UNM is used it in conjunction with Server for NFS, UNM authenticates the incoming NFS access requests. With Client for NFS, it determines the effective UID and GID to be sent with the NFS requests to UNIX NFS servers.

Reference: Configuring User Name Mapping - Part 2 (Simple Mapping)

http://blogs.msdn.com/sfu/archive/2007/10/02/configuring-user-name-mapping-part-2 simple-mapping.aspx

**Question No : 5 - (Topic 1)**

Your Company has a main office and 10 branch offices.

The network consists of one Active Directory domain. All domain controllers run Windows Server 2008 R2 and are located in the main office.

Each branch office contains one member server. Branch office administrators in each branch office are assigned the necessary rights to administer only their member servers.

You deploy one read-only domain controller (RODC) in each branch office.

You need to recommend a security solution for the branch office Windows Server 2008 R2 domain controllers. The solution must meet the following requirements:

- $\mathscr A$  Branch office administrators must be granted rights on their local domain controller only.
- $\mathscr A$  Branch office administrators must be able to administer the domain controller in their branch office. This includes changing device drivers and running Windows updates.

What should you recommend?

**A.** Add each branch office administrator to the Administrators group of the domain. **B.** Add each branch office administrator to the local Administrators group of their respective

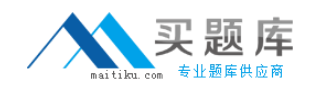

domain controller.

**C.** Grant each branch office administrator Full Control permission on their domain controller computer object in Active Directory.

**D.** Move each branch office domain controller computer object to a new organizational unit (OU). Grant each local administrator Full Control permission on the new OU.

## **Answer: B**

**Explanation:** Explanation/Reference:

To allow branch office administrators to manage their local domain controller only, change device drivers, and run Windows updates, you need to add each branch office administrator to the local Administrators group of their respective domain controller. The users of Local administrator group have administrative rights on their local domain controllers to manage several machines to perform all necessary administrative tasks but they have restricted rights as compared to domain administrators.

Reference: Adding a group to the local administrators group

http://blogcastrepository.com/blogs/kim\_oppalfenss\_systems\_management\_ideas/archive/ 2007/04/23/adding-a-group-to-the-local-administrators-group.aspx

# **Question No : 6 - (Topic 1)**

Your network consists of one Active Directory domain. The functional level of the forest is Windows Server 2003.

All domain controllers run Windows Server 2003. The relevant portion of the network is configured as shown in the exhibit. (Click the Exhibit button.)

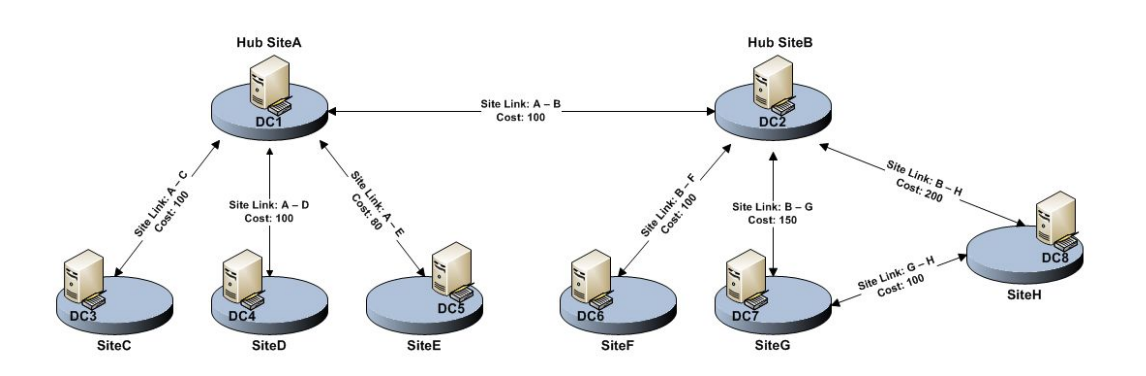

The Bridge all site links option is enabled.

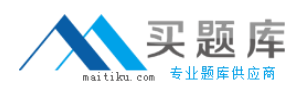

You need to ensure that domain controllers in the spoke sites can replicate with domain controllers in only the hub sites. The solution must ensure that domain controllers can replicate if a server fails in one of the hub sites.

What should you do?

**A.** Lower the site link costs between the spoke sites and the hub sites.

**B.** Disable the Bridge all site links option. Create site link bridges that include the site links between each spoke site and the hub sites.

**C.** Disable the Bridge all site links option. Install a writable domain controller that runs Windows Server 2008 in each hub site.

**D.** Enable the global catalog server attribute for all domain controllers in the hub sites. Upgrade all domain controllers in the spoke sites to Windows Server 2008.

#### **Answer: B**

**Explanation: Explanation/Reference:** 

By default, all site links are bridged so that all the sites that are not connected by an explicit site link can communicate directly, through a chain of intermediary site links and sites. However, if you want to ensure that domain controllers in the spoke sites do not replicate with other spoke sites when a server fails in one of the hub sites, you need to disable the Bridge all site links option.

You need to then create site link bridges to create the site links between each spoke site and the hub sites to ensure that domain controllers in the spoke sites can replicate with domain controllers in the hub sites.

Reference: Configuring site link bridges

```
http://technet2.microsoft.com/windowsserver/en/library/b42bb443-c5cd-4539-8dfa-
917dbddb087a1033.mspx?mfr=true QUESTION NO: 8
```
Your company has 5,000 users. The network contains servers that run Windows Server 2008.

You need to recommend a collaboration solution for the users to meet the following requirements:

Support tracking of document version history.

Enable shared access to documents created in Microsoft Office.

Enable shared access to documents created by using Web pages.

The solution must be achieved without requiring any additional costs.

What should you recommend?

- A. Install servers that run the Web Server role.
- B. Install servers that run the Application Server role.
- C. Install servers that run Microsoft Windows SharePoint Services (WSS) 3.0.
- D. Install servers that run Microsoft Office SharePoint Server (MOSS) 2007.

Answer: C

Explanation/Reference:

To achieve the desired results without requiring any additional cost, you need to use Microsoft Windows SharePoint Services (WSS) 3.0.

Reference: Microsoft Windows SharePoint Services 3.0 and the Mobile Workplace

http://download.microsoft.com/download/b/b/6/bb6672dd-252c-4a21-89de-78cfc8e0b69e/WSS%20Mobile%20Workplace.doc

**Question No : 7 - (Topic 1)**

Your Company has 10 offices. Each office has 10 domain controllers that run Windows Server 2008. The network consists of one Active directory domain.

Each office has a local administrator.

You use domain-level Group Policy objects (GPO). Office administrators have the necessary permissions to create and link domain-level Group Policy objects.

You create custom Administrative Template (.admx) files locally on a computer that runs Windows Vista.

You need to implement a GPO management strategy to ensure that the administrators can access the .admx files and any future updates to the .admx files from each office. The solution must ensure that .admx files remain identical across the company.